Petr Olšák EncTeX - změny konverzních tabulek TeXu

*Zpravodaj Československého sdružení uživatelů TeXu*, Vol. 7 (1997), No. 3, 109–118

Persistent URL: <http://dml.cz/dmlcz/149790>

## **Terms of use:**

© Československé sdružení uživatelů TeXu, 1997

Institute of Mathematics of the Czech Academy of Sciences provides access to digitized documents strictly for personal use. Each copy of any part of this document must contain these *Terms of use*.

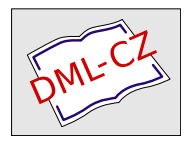

[This document has been digitized, optimized for electronic delivery](http://dml.cz) and stamped with digital signature within the project *DML-CZ: The Czech Digital Mathematics Library* http://dml.cz

## $EncT_FX$  — změny konverzních tabulek T<sub>F</sub>Xu Petr Olšák

Motto: Certainly, if I were a publishing house, if I were in the publishing bussiness myself, I would have probably had ten different versions of TEX by now for ten different complicated projects that had come in. They would all look almost the same as TEX, but no one else would have this program—they wouldn't need it, they're not doing exactly the book that my publishing house was doing. Donald E. Knuth, Prague, March 1996

Článek popisuje jednoduchou úpravu TEXu, která umožňuje přímý přístup k interním vektorům xord a xchr používaným pro konverzi mezi vstupním kódováním a vnitřním kódováním T<sub>E</sub>Xu. Například uživatelé emT<sub>E</sub>Xu v DOSu a OS/2 mohou zasahovat do těchto vektorů prostřednictvím tzv. tcp tabulek, zatímco v UNIXu takto pružné řešení implicitně neexistovalo. Popsaná modifikace TEXu víceméně zastupuje vlastnosti TCP tabulek. Protože je tato modifikace provedena na úrovni změnového souboru tex.ch v jazyce WEB, je použitelná všude tam, kde se TEX implementuje ze zdrojových textů. Odzkoušena byla v UNIXových systémech s implementací TEXu web2c.

Na těchto implementacích TEXu jsme dosud měli dvě možnosti, jak ovlivnit kódovací algoritmy TEXu. První možností bylo použití záplaty pana Škarvady [3]. Toto řešení mělo přímo v sobě zabudováno několik kódových tabulek, ale tyto tabulky nebylo snadné měnit uživatelem, protože byly součástí zdrojového kódu k TEXu. Načtené kódování se neukládalo po inicializaci do formátu. To mi nepřipadalo příliš pružné.

Druhá možnost spočívala v použití tzv. tcx souborů, které byly obdobou známých tcp tabulek. Tato možnost ale byla ve zdrojovém kódu TFXu odkomentovaná se slovy: "tcx files are probably a bad idea, since they make TFX source documents unportable. Try the inputenc L<sup>AT</sup>EX package.<sup>"</sup> S těmito slovy bych byl ochoten polemizovat. Myslím si, že kdyby uživatelé UNIXových instalací našli obdobu tcp tabulek, pak by to zvláště v našich zeměpisných šířkách mnozí uvítali. Autor zmíněného sdělení o "špatné ideji" asi nepoužívá český jazyk. Kdyby jej používal, kdyby byl nucen číst logy plné nesrozumitelných stříšek nebo zapsané v odlišném kódování a kdyby nemohl psát kontrolní sekvence ve svém jazyce (například \příkaz), asi by si znovu rozmyslel, jakou funkci přidělil vektorům xord a xchr sám autor T<sub>E</sub>Xu. Možná by pak přestal hovořit o "špatné idejiÿ. Já osobně mám z citovaného sdělení pocit, že se automaticky předpokládá, že TEX je používán vždy jen prostřednictvím LATEXu. Myslím si, že právě to je "špatná idea".

Bohužel, dokumentace k tcx souborům zcela chybí, takže jen letmým pohledem do zdrojového kódu lze tušit, že to také ukládalo kódovací vektory čtené z tcx souborů do formátu a tím bylo možné instalovat formáty závislé na kódování, například csplain.fmt a csplain-kam.fmt.

Moje úprava zdrojového kódu tex.ch v instalaci web2c jde ještě dál, protože zahrnuje výhody druhého přístupu, a navíc jsou veškeré tabulky načítány za běhu TEXu jednoduše prostřednictvím \input. Implementoval jsem totiž do TEXu tři nové primitivy \xordcode, \xchrcode a \xprncode, pomocí nichž je možný přímý přístup k vektorům xord a xchr. Novinkou je též skutečnost, že se stávají tyto vektory zcela nezávislými, což otevírá další široké možnosti, které v předchozích řešeních nebyly vůbec možné.

## Technický úvod do problematiky

Vektory xord a xchr mají velikost 256 bytů a obsahují informaci o překódování znaku vstupujícího do TEXu nebo vystupujícího na terminál a do textových souborů. Jedná se o pole vestavěná do programu, přes která jsou filtrovány veškeré textové vstupní a výstupní informace. Má-li znak na vstupu kód x a chceme, aby měl uvnitř T<sub>EX</sub>u kód  $y$ , pak musí být nastaven vektor xord tak, aby xord $[x] = y$ . Při zpětném výstupu znaku na terminál a do logu a do souborů zpracovávaných pomocí \write platí tato pravidla: Není-li znak s kódem y označen jako "tisknutelný", pak vystupuje pomocí přepisu  $\hat{\ }$ kód y. Je-li tisknutelný, pak vystupuje s kódem  $x = \operatorname{xchr}[y]$ .

Standardně bývají v systémech s kódem ASCII nastaveny hodnoty těchto vektorů tak, že xord $[i] =$ xchr $[i] = i$  pro všechna  $i \in 0...255$ . Na systémech, které nepoužívají ASCII, se může mapovat 94 tisknutelných ASCII znaků jinam. Mimoto je deklarována vlastnost "tisknutelnosti" znaku v ASCII takto: Znak je tisknutelný, pokud má kód  $y \in 32 \dots 126$ . Ostatní znaky se považují za netisknutelné a TEX je standardně přepisuje pomocí dvojité stříšky.

Instalace balíčku encTFX byla odzkoušena na distribuci TFXu web2c verze 7. Máme-li k této distribuci zdrojové texty, pak stačí spustit patch <enctex.patch v adresáři se souborem tex.ch a překompilovat TFX pomocí make tex. Instalace je podrobněji popsána v souboru INSTALL.

Aplikací přiložené záplaty patch se pozmění jediný soubor tex.ch. Ostatní soubory včetně pomocných knihoven v jazyce C zůstávají beze změny. Při činnosti "make tex" se provede tangle na hlavní zdrojový soubor tex.web a pozměněný změnový soubor tex.ch. Tím vzniká Pascalský kód TFXu tex.p, který je pak konvertován do jazyka C skriptem convert a kompilován do spustitelné podoby.

Protože je veškerá změna T<sub>E</sub>Xu implementována pouze do změnového souboru tex.ch, je vlastně toto řešení nezávislé na použitém operačním systému či implementaci TEXu. Na jiných implementacích je ale jiný výchozí soubor tex.ch, takže zde nelze jednoduše provést povel patch. Proto je v balíčku zahrnut soubor enctex.ch, který obsahuje ty části změnového souboru tex.ch, které se týkají encT<sub>E</sub>Xu. Veškeré změny vycházejí ze standardního zdrojového kódu T<sub>E</sub>Xu tex.web až na jedinou výjimku: ukládání vektorů xord a xchr do formátu a čtení z formátu. Zde jsem s výhodou použil již hotové pomocné funkce dump things a undump things napsané pro web2c přímo v jazyce C. Pokud by to někdo potřeboval v jiné implementaci, musel by zřejmě použít analogii k dump four ASCII z tex.web.

Po instalaci balíčku je možno přímo nastavovat a číst obsahy vektorů xord a xchr prostřednictvím primitivů \xordcode a \xchrcode a dále nastavovat vlastnost "tisknutelnosti" znaku pomocí primitivu \xprncode. Syntaxe všech tří nových primitivů je naprosto stejná, jakou známe například u primitivů \lccode a \uccode. Například:

```
\xordcode"AB="CD \xchrcode\xordcode"AB="AB \the\xchrcode200
```
nastavuje xord[0xAB]=0xCD; xchr[xord[0xAB]]=0xAB a dále vytiskne hodnotu xchr[200].

Na rozdíl od podobných primitivů \catcode, \lccode, \sfcode a dalších však nově zavedené primitivy mají jednu podstatnou výjimku. Reprezentují interní registry TEXu, které vždy mají globální platnost. Proto je nastavení \xordcode a \xchrcode uvnitř skupiny za všech okolností globální, ačkoli to explicitně nepíšeme. Ústupem z požadavku na možnost lokálního deklarování hodnot jsem dosáhl podstatně větší efektivity výsledného kódu programu.

Primitiv \xprncode umožňuje nastavovat vlastnost "tisknutelnosti" znaku takto: Znak s kódem y je tisknutelný právě tehdy, když je  $y \in \{32...126\}$ nebo \xprncode  $y > 0$ . Napíšeme-li například \xprncode255=1, bude tisknutelný znak s kódem 255. Na druhé straně, nastavení \xprncode'a třeba na nulu nemá na chování programu žádný vliv, protože kód znaku "a" je v množině {32 ... 126}. Tímto opatřením program vykazuje určitý pud sebezáchovy, protože zlý uživatel by mu mohl nastavit všechny znaky jako netisknutelné a program by ztratil schopnost se vyjadřovat. Hodnoty \xprncode lze nastavit jako u ostatních nových primitivů v rozsahu nula až 255, ovšem otázka tisknutelnosti je totožná s otázkou na kladnou hodnotu bez ohledu na to, jak velká tato hodnota je.

Výchozí hodnoty pro kódování v době iniTEXu jsou následující:

 $\forall x \text{ or } i \in \{128...255\},\$  $\xchrocode i = i \text{ pro } i \in \{128...255\},\$  $\xprime := 0 \text{ pro } i \in \{0...31, 127...255\},$  $\xprime_i = 1$  pro  $i \in \{32...126\}.$ 

Hodnoty \xordcode i a \xchrcode i pro  $i \in \{0...127\}$  jsou závislé na operačním systému. Pokud systém pracuje v rámci této množiny s ASCII kódováním

(což je obvyklé), pak je  $\x{z$ ordcode  $i = i$  a  $\xi$ chrcode  $i = i$ . Na jiných systémech jde hlavně o to, jak systém kóduje 95 základních tisknutelných znaků, které jsou v ASCII na pozicích {32 ... 126}.

Hodnoty \xordcode, \xchrcode a \xprncode se v této úpravě TEXu ukládají do formátu fmt, z něhož jsou znovu načteny při běhu produkční verze T<sub>E</sub>Xu.

Než budeme zasahovat do hodnot vektorů xord a xchr, je dobré si uvědomit několik souvislostí. K tomu použiji matematické značení a terminologii. Nechť  $X = \{0 \dots 255\}$  je množina obsahující vstupní kódy a  $Y = X$  je matematicky tatáž množina, ovšem budeme ji používat pro označení vnitřních kódů TFXu. Nechť dále  $Y_p \subseteq Y$  je množina všech tisknutelných znaků. Je:

$$
Y_p = \{y; \text{rpcode } y > 0\} \cup \{32 \dots 126\}.
$$

Je zřejmé, že nastavení hodnot vektoru xchr na množině $Y \backslash Y_p$ nemá pro chování programu žádný vliv. Dále označme vstupní zobrazení  $I: X \to Y$  definované hodnotami vektoru xord a výstupní zobrazení  $O: Y_p \to X$  definované hodnotami vektoru xchr. Výchozí nastavení je voleno tak, že I je prosté a na a O je prosté. Nastavíme-li \xprncode tak, že  $Y_p = Y$ , pak i zobrazení O je prosté a na. Navíc je inverzní k zobrazení I. Ovšem tento ideál platí pouze do prvního zásahu do vektorů xord a xchr. Nechť například máme  $x \neq y$  a  $x \in X$ ,  $y \in Y$ . Proveďme jedno elementární přehození:

$$
x \text{ord}[x] = y, \quad x \text{chr}[y] = x. \tag{1}
$$

Nyní není ani zobrazení I ani O prosté. Je totiž xord $[x] = x$ ord $[y]$  a totéž platí pro vektor xchr. Aby byla po dalších n elementárních přehozeních naše zobrazení opět prostá, musí existovat posloupnost  $x_0, \ldots x_n$  taková, že

$$
x_0 = x
$$
,  $x_1 = y$  a  $x \text{ord}[x_i] = x_{i+1}$  pro všechna  $i \in \{0 \dots n-1\}$ 

a dále musí xord $[x_n] = x$ . Podobná vlastnost musí platit pro vektor xchr. Často se při prohazování kódů zaměřujeme jen na podmnožinu X (například abecední znaky, tisknutelné znaky, dosažitelné znaky v daném kódování). Pak se nesmíme divit, že výsledek našeho nastavení není prosté zobrazení a tím není splněna ani podmínka, že  $O = I^{-1}$ , přestože jsme důsledně prováděli elementární přehození podle (1) pro oba vektory vždy současně. Většinou nám ale skutečnost, že nejsou naše zobrazení prostá, v dané aplikaci moc nevadí.

### Kódovací tabulky

Protože změna vektorů xord a xchr může totálně rozhodit chování TFXu zcela k nepoznání, doporučuji používat určité soubory, které nastaví požadované kódování, a dále s primitivy \xordcode, \xchrcode a \xprncode za běhu TFXu

moc nelaškovat. V balíčku encTEX jsou k dispozici soubory, které změnu vektorů pro běžná kódování definují. Tyto soubory mají obvyklou příponu tex. Říkáme jim kódovací tabulky. Rozlišujeme dva typy kódovacích tabulek.

# První typ kódovacích tabulek

První typ tabulek deklaruje vnitřní kódování TEXu ve vztahu ke kódování, které je běžně používané v hostitelském operačním systému. Máme-li například v systému kódování ISO-8859-2 a vnitřní kódování T<sub>E</sub>Xu volíme podle Corku (kódování je označováno jako T1), pak tabulka musí předefinovat xord vektor tak, aby mapoval znaky z ISO-8859-2 do T1 a vektor xchr musí převádět zpátky z T1 do kódování systému.

Tento typ tabulek obsahuje v názvu souboru vstupní i cílové vnitřní kódování TEXu. Například tabulka iso2-t1.tex vypadá následovně:

```
%%% The encoding table, v. Aug. 1997 (C) Petr 01\vee s\vee ak%%% input: ISO-8859-2, internal TeX: T1 alias Cork
```
\input encmacro \input t1macro

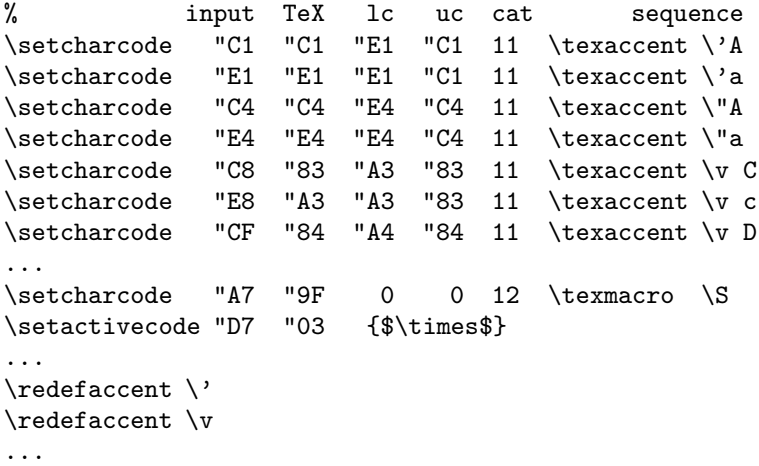

Každá tabulka prvního typu čte soubor encmacro s definicemi maker \setcharcode, \setactivecode, \texaccent, \texmacro a \redefaccent.

• \setcharcode #1 #2 #3 #4 #5 deklaruje TFXovské kódy pro jeden znak. Nastaví xord[#1]=#2, xchr[#2]=#1, \xprncode#2=1 a postupně nastaví \lccode, \uccode a \catcode znaku s kódem #2 na hodnoty #3, #4 a #5. Je-li #1 otazník, pak se xord a xchr nenastaví a \xprncode=0.

• \setactivecode #1 #2 {definice} nastaví rovněž hodnoty kódovacích vektorů xord[#1]=#2, xchr[#2]=#1, \xprncode#2=1 a dále znak s kódem #2 deklaruje jako aktivní a definuje jej podle definice. Je-li #1 otazník, \setactivecode neprovede vůbec nic. Například v ISO-8859-2 je na pozici "D7 znak "ד. My jsme v naší ukázce tomuto znaku přidělili vnitřní kód T<sub>E</sub>Xu "03 a znak bude expandovat na \$\times\$.

• \texaccent #1 připravuje expanzi zápisu #1 na znak s kódem #2 z naposledy použitého \setcharcode. Například zápis \v C bude podle naší ukázky expandovat na znak s kódem "83. Pokud zápis pro akcent není v tabulce uveden, zůstává v původním významu, tj. třeba \v g expanduje na primitiv \accent, který usadí háček nad písmeno g. K aktivaci všech zápisů \texaccent dojde až po použití makra \redefaccent (viz níže).

• \texmacro #1 deklaruje makro #1 tak, že bude expandovat na znak s kódem #2 z naposledy použitého \setcharcode. K předefinování makra #1 dojde (na rozdíl od \texaccent) okamžitě. Například makro \S bude podle naší ukázky expandovat na znak s kódem "9F, protože na této pozici je podle Corku znak " $\S$ ".

• \redefaccent #1 aktivuje expanzi zápisů podle \texaccent pro jeden konkrétní akcent #1.

Kromě toho je na začátku tabulky čten soubor definic závislých na kódování textového fontu TFXu. V naší ukázce jde například o soubor t1macro. Definují se tam sekvence \promile, \clqq a další. Jedná se o jednoduchou obdobu fd souborů z NFSS.

Může se stát, že nechceme uvedená makra použít, ale hodnoty z tabulky načíst chceme. Pak můžeme přistoupit k následujícímu triku: Definujeme si makra \setcharcode až \redefaccent sami a dále provedeme načtení tabulky takto:

```
\let\originput=\input \def\input #1 {}
\originput il2-t1
\let\input=\originput
```
V balíčku encT<sub>E</sub>X jsou připraveny tyto tabulky prvního druhu:

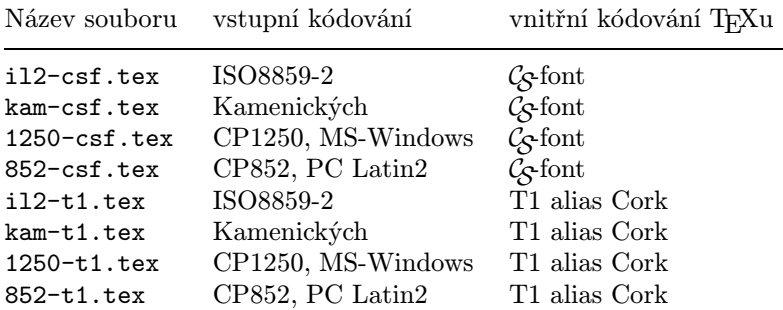

Za zmínku stojí první uvedená tabulka il2-csf.tex, protože ta jediná ponechává vektory xord a xchr beze změny. Tuto tabulku je tedy možné použít ivTEXu, který neobsahuje rozšíření encTEX. Pro formát csplain by příslušný soubor csplain.ini mohl vypadat třeba takto:

```
\input csfonts % re-defines primitive \font
\input plain % format Plain
\restorefont % original meaning of primitive \font
\input il2-csf % input ISO8859-2, internal TeX: CS-font
\input hyphen.lan % czech / slovak hyphenation pattern
\input plaina4 % \hsize and \vsize for A4
\everyjob=\expandafter{\the\everyjob
 \message{The format: plain-il2-cs <Sep. 1997>.}
 \message{The cs-fonts are preloaded and A4 size predefined.}}
\dump
```
Takto generovaný formát by se od standardního formátu csplain neměl mnoho lišit. Pokud v tomto ini souboru zaměníme kupříkladu slovo il2 za 1250, pak vytvoříme identický formát, který je ale namísto UNIXu určen pro prostředí MS-Windows. V tomto případě ovšem už budeme potřebovat rozšíření TEXu s názvem encTEX.

Pokud bychom chtěli vytvořit analogii formátu csplain pro použití s DC/EC fonty, pak bych doporučoval tento postup:

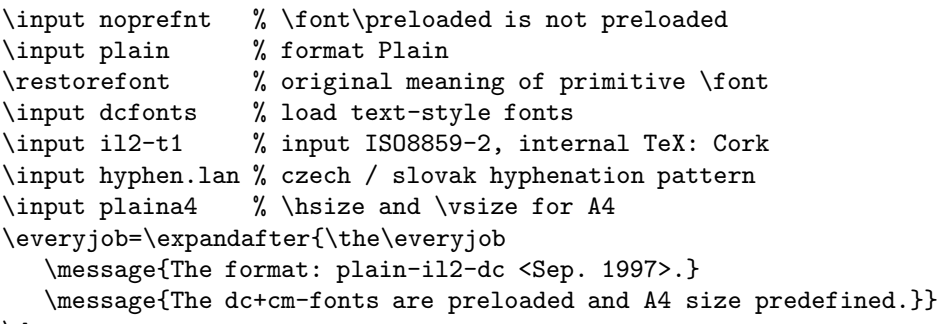

\dump

Necháme tedy matematické fonty načíst originálním makrem plain a potom předefinujeme textové fonty v souboru dcfonts jednoduše takto:

```
\font\tenrm=dcr10 \font\tenbf=dcbx10 \font\tenit=dcti10
\font\tentt=dctt10 \font\tensl=dcsl10 \tenrm
```
Upozorňuji, že tento formát může v sobě skrývat podstatné odlišnosti od originálního formátu csplain. Buďte při jeho používání opatrní.

Pokud budeme chtít vytvořit další tabulky, které mají stejné vnitřní kódování ale odlišné vstupní, pak většinou stačí vyjít z existující tabulky a pozměnit jen první sloupec.

# Druhý typ kódovacích tabulek

Druhý typ tabulek provádí překódování pouze na vstupní straně TEXu. Poznáme je podle toho, že nemají na konci názvu značku pro vnitřní kódování TEXu (tj. t1 nebo csf), ale značku používanou pro kódování operačního systému (např. il2, kam). Třeba tabulka kam-il2.tex provádí na vstupní straně konverzi z kódování kamenických do kódování ISO8859-2. Tento typ tabulek pozměňuje pouze vektor xchr, ale výstupní vektor xord ponechává beze změny. Takovou tabulku použijeme, pokud TEXem načítáme soubor, který je v jiném kódování, než běžně používáme na našem operačním systému. Přitom výstup do log, aux apod. ponecháme v kódování podle našeho systému. Tyto změny kódování je možné provádět i v průběhu zpracování jediného dokumentu.

Druhý typ tabulek navazuje na vstupní kódování deklarované dříve tabulkou prvního typu. Nastavení vnitřního kódování TEXu není vůbec druhým typem tabulek měněno. Uvedeme příklad. Při generování formátu jsme použili tabulku prvního typu il2-t1.tex, takže vnitřní kódování máme podle Corku. Nyní můžeme při zpracování dokumentu na přechodnou dobu vybrat některou z tabulek \*-il2.tex, třeba:

\input kam-il2 \input dokument \restoreinputencoding nyní mohu pracovat v<sup>~</sup>původním kódování...

V době, kdy probíhá načítání souboru dokument.tex se provádí překódování z Kamenických do T1, uvnitř TEXu se vše zpracovává v T1 a výstup na terminál a do logu máme v ISO8859-2. V tomto kódování je také zapsán další text pod \restoreinputencoding. Tabulka totiž deklaruje toto makro, aby byl možný návrat k původnímu nastavení vektoru xord.

Při použití tabulek druhého typu musíme dát velký pozor, abychom něco neudělali špatně. V našem příkladě jsou všechny výstupy do souborů typu aux v ISO-8859-2, takže je při opakovaném spuštění TEXu nesmíme načítat v okamžiku, kdy máme nastaven vstupní kód podle Kamenických. To je také důvod, proč nedoporučuji generovat formát příkazem \dump v situaci, kdy máme načtenou tabulku druhého typu.

# O kompatibilitě neboli slučitelnosti

Upravený T<sub>EX</sub> (encT<sub>EX</sub>) projde zcela bez problémů testem TRIP s výjimkou jediného případu: počet vložených "multiletter control sequences" je o tři větší, než v originálním T<sub>E</sub>Xu.

Veškeré změny TEXu, které nemění dosavadní chování TEXu, ale pouze přidávají nové primitivy, jsou zpětně zcela kompatibilní s originálním TEXem. Tím se myslí, že dokumenty napsané pro originální T<sub>EX</sub> se budou v pozměněném TEXu chovat zcela stejně. Výjimkou je snad dokument s konstrukcí typu \ifx\xordcode\undefined, ale četnost výskytu takových konstrukcí v dokumentech pro originální T<sub>EX</sub> je prakticky nulová.

Je třeba si ale uvědomit, že v pozměněném TEXu lze psát dokumenty a makra, které nejsou s originálním TEXem kompatibilní. To je nevýhoda všech rozšíření, která přidávají primitivy. Je zcela jedno, zda jsou nové primitivy přidány do T<sub>E</sub>Xu "natvrdo" (jako v případě encT<sub>E</sub>Xu nebo pdfT<sub>E</sub>Xu), nebo zda je přístup k novým primitivům otevřen až po speciální volbě na příkazovém řádku při inicializaci formátu (NTS, MLTEX). Zde záleží na tom, jak moc se používání nových primitivů rozšíří, a kdo bude dohlížet, aby rozšířená množina primitivů byla celosvětově standardizována. V případě mého jednoduchého rozšíření si nekladu žádný nárok na to, aby se to dostalo do nějakých standardů. Prostě jsem si to udělal pro svoje potřeby a pokud se to líbí ještě někomu jinému, má možnost mé rozšíření použít s vědomím, že chce-li psát přenositelné dokumenty, nebude rozšířené primitivy ani makra, která tyto primitivy volají, ve svém dokumentu používat.

Chce-li administrátor systému instalovat TEXovský formát včetně volby vhodného kódování, pak při inicializaci formátu může zavolat některou tabulku prvního typu a potom, těsně před povelem \dump, zakáže uživatelům sahat na kódovací vektory:

\let\xordcode=\undefined \let\xchrcode=\undefined \let\xprncode=\undefined

Tím má zaručeno, že uživatel nebude používat nestandardní rozšíření této implementace TEXu. Na veřejných sítích bych asi takové řešení doporučil. Tímto způsobem navíc vektory xord a xchr plní funkci, kvůli které je do TFXu už dávno zahrnul jeho autor: starají se o odstínění mezi kódovacími specifiky jednotlivých operačních systémů a pevně zvoleným vnitřním kódováním TEXu.

Původní záměr autora TEXu spočíval v tom, že nastavení kódovacích vektorů provede administrátor systému zásahem do změnového souboru tex.ch v době kompilace T<sub>E</sub>Xu a tyto vektory budou pevně pro každou implementaci nastaveny. Bohužel, tato praxe se v případě implementací T<sub>E</sub>Xu pro UNIX příliš nerozšířila, protože by to od administrátora vyžadovalo speciální aktivitu navíc, která

navíc pro nepoučeného nebyla zcela triviální. Zavedení primitivů \xordcode a \xchrcode a tabulek prvního typu posunuje úpravu kódovacích vektorů až na dobu inicializace formátu, ale také podstatně zjednodušuje jejich nastavení. To bych považoval za výhodu mého řešení. Já jsem vlastně neudělal nic jiného, než že jsem z pozice administrátora systému pozměnil změnový soubor tex.ch a změnu jsem udělal tak, aby výsledek mé práce byl pokud možno flexibilní.

Můžeme si položit otázku, proč profesor Knuth už dávno primitivy sahající k vektorům xord a xchr nezavedl. Zřejmě chtěl, aby se všechna T<sub>E</sub>Xovská makra chovala zcela stejně na všech implementacích. Přímý přístup k vektorům xord a xchr byl pro něj v takovém případě nepřijatelný. V konstrukcích typu \ifnum\xordcode'@='@ se totiž může makro větvit podle toho, zda hostitelský operační systém používá stejné kódování jako ASCII nebo ne.

Poznamenejme, že se autorovi TEXu nepodařilo zcela zajistit stejné chování maker na všech implementacích. Když si nechám vypsat do souboru znak, který je v jednom operačním systému tisknutelný a v druhém ne, pak mám dva různé výsledky: buď přímo znak nebo ^^kód. Když znovu v druhém běhu T<sub>E</sub>Xu takový soubor přečtu, ale nejprve nastavím \catcode'^=12, pak se může mé makro větvit podle toho, zda je testovaný znak v dané implementaci tisknutelný nebo nikoli.

### Závěrečná poznámka

Každý si může pro své potřeby upravit TEX přímo ze zdrojového kódu. Viz též úvodní motto. Přitom je to úkol jednodušší, než by se na první pohled mohlo zdát. Mě osobně stačilo jeden večer listovat v [1] a vše si důkladně rozmyslet. Pak jsem druhý den dopoledne dostal myšlenku do počítače a vše vyzkoušel a odpoledne jsem napsal tento článeček. A věc je hotova. To vše díky velmi dobře dokumentovanému programu TEX.

## Reference

- [1] Donald E. Knuth.  $T_F X$ : The Program, volume B of Computers & Typesetting. Addison-Wesley, Reading, MA, USA, 1986.
- [2] Petr Olšák. encT<sub>E</sub>X, balík rozšiřující T<sub>E</sub>X volně k dostání na <ftp://math.feld.cvut.cz/pub/olsak/enctex>
- [3] Libor Škarvada. Záplata rozšiřující T<sub>EX</sub> volně k dostání na <ftp://ftp.cstug.cz/pub/tex/local/cstug/skarvada>